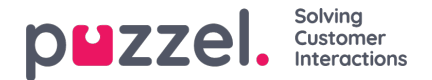

## **Oproep variabelen**

Als is ingesteld dat uw oplossing de waarde voor een specifieke variabele opslaat in de ruwe gegevens van de oproep, is deze variabele doorzoekbaar en zichtbaar in het Archief. Voorbeeld: Als de oplossing namens de beller een externe look-up doet in uw CRM-systeem met het nummer van de beller als parameter en uw CRM-systeem retourneert het klantnummer of een case ID, kan deze geretourneerde waarde worden opgeslagen in een variabele.

Als een variabele is ingesteld, kunt u de naam "Variabele" kiezen in de zoeklijst en optioneel een string (met \* als wildcard) invoeren als "Waarde" en zoeken. In het resultaatgedeelte zal een oproep die een variabele waarde heeft een nieuw tabblad "Variabelen" hebben, waar de variabele(n) van de oproep en de bijbehorende waarde(n) worden getoond.

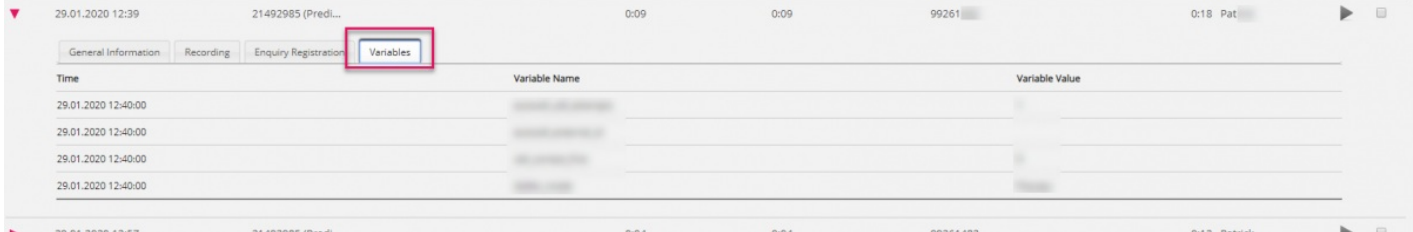